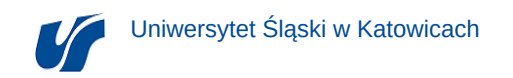

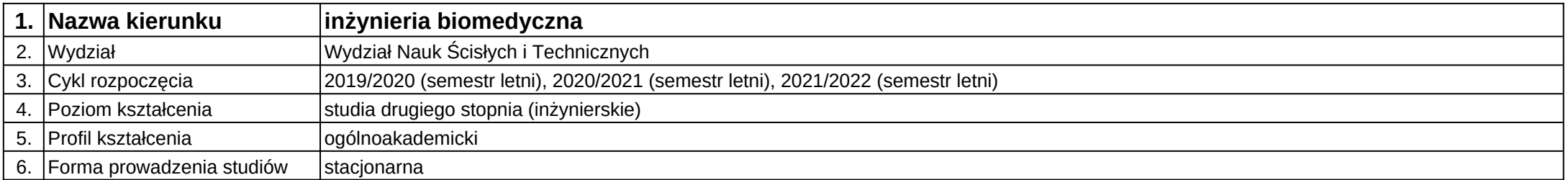

## **Moduł kształcenia:** Symulowanie sterowania robotami

**Kod modułu:** 08-IBMS-S2-18-2-SSR

## **1. Liczba punktów ECTS:** 2

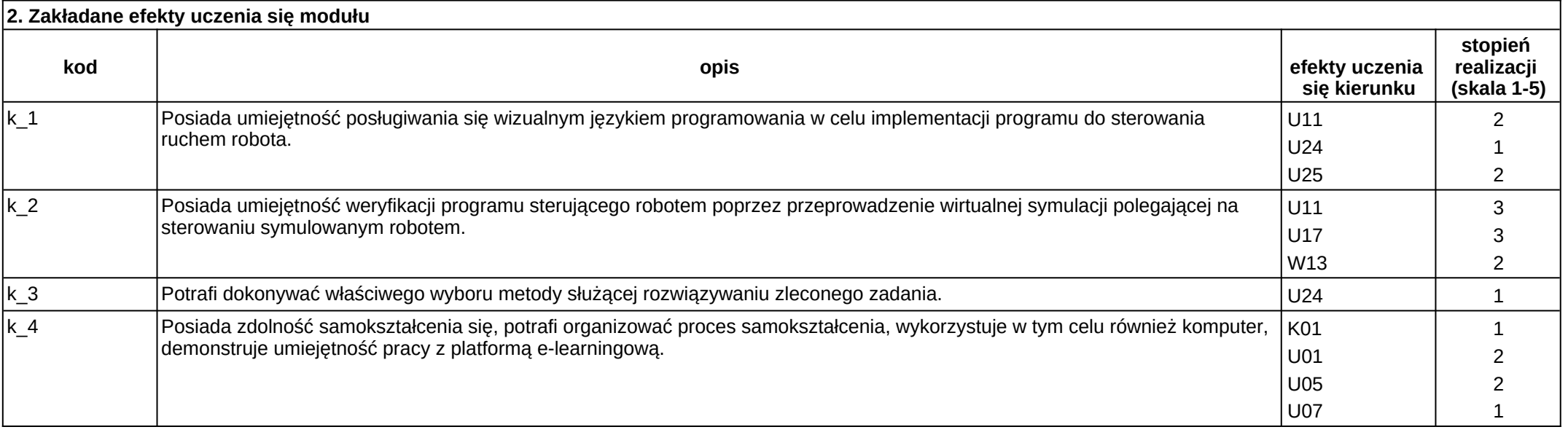

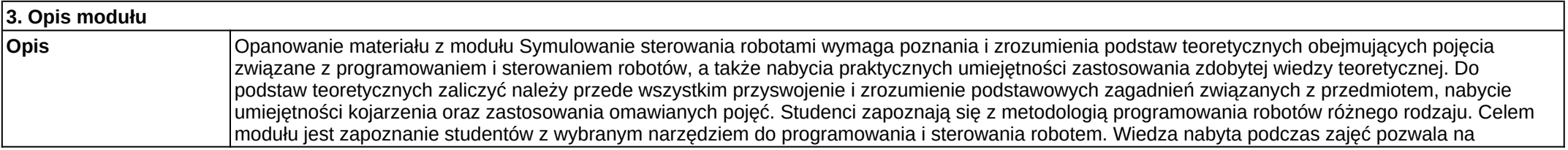

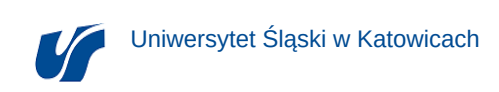

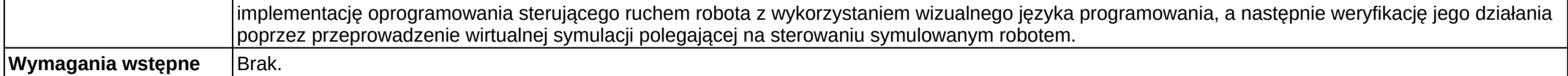

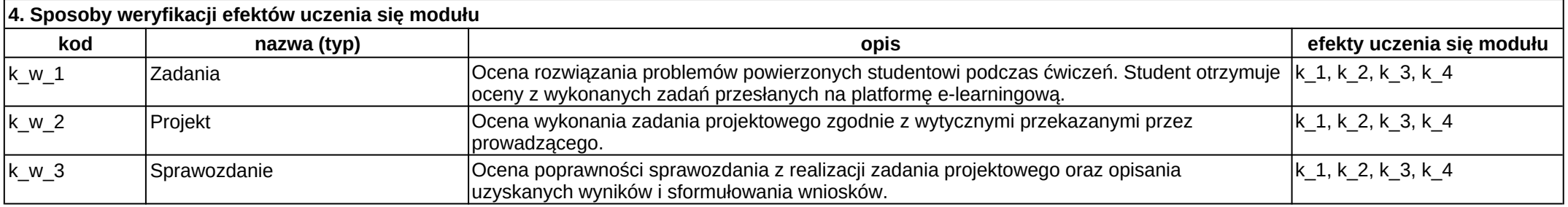

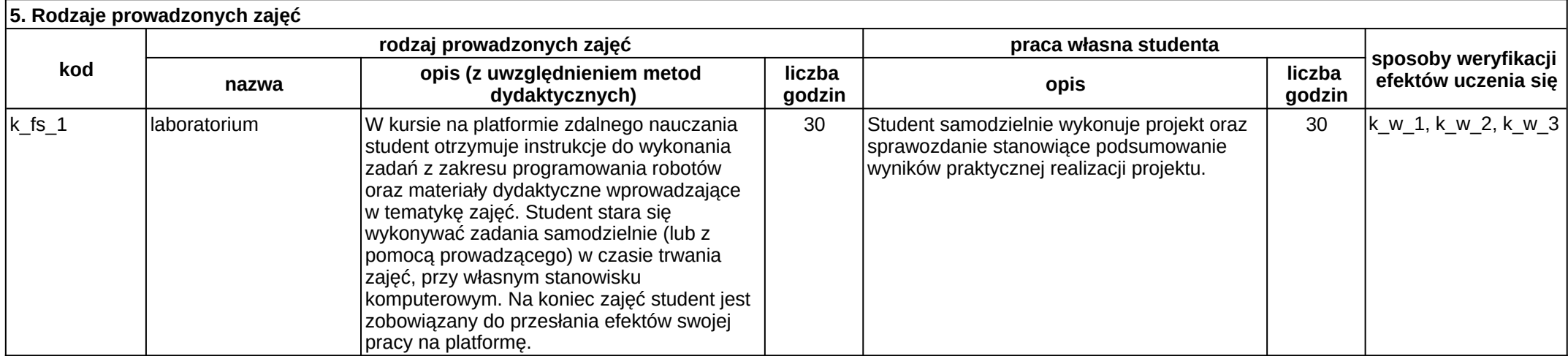